# **Change Management Template**

**Date**:

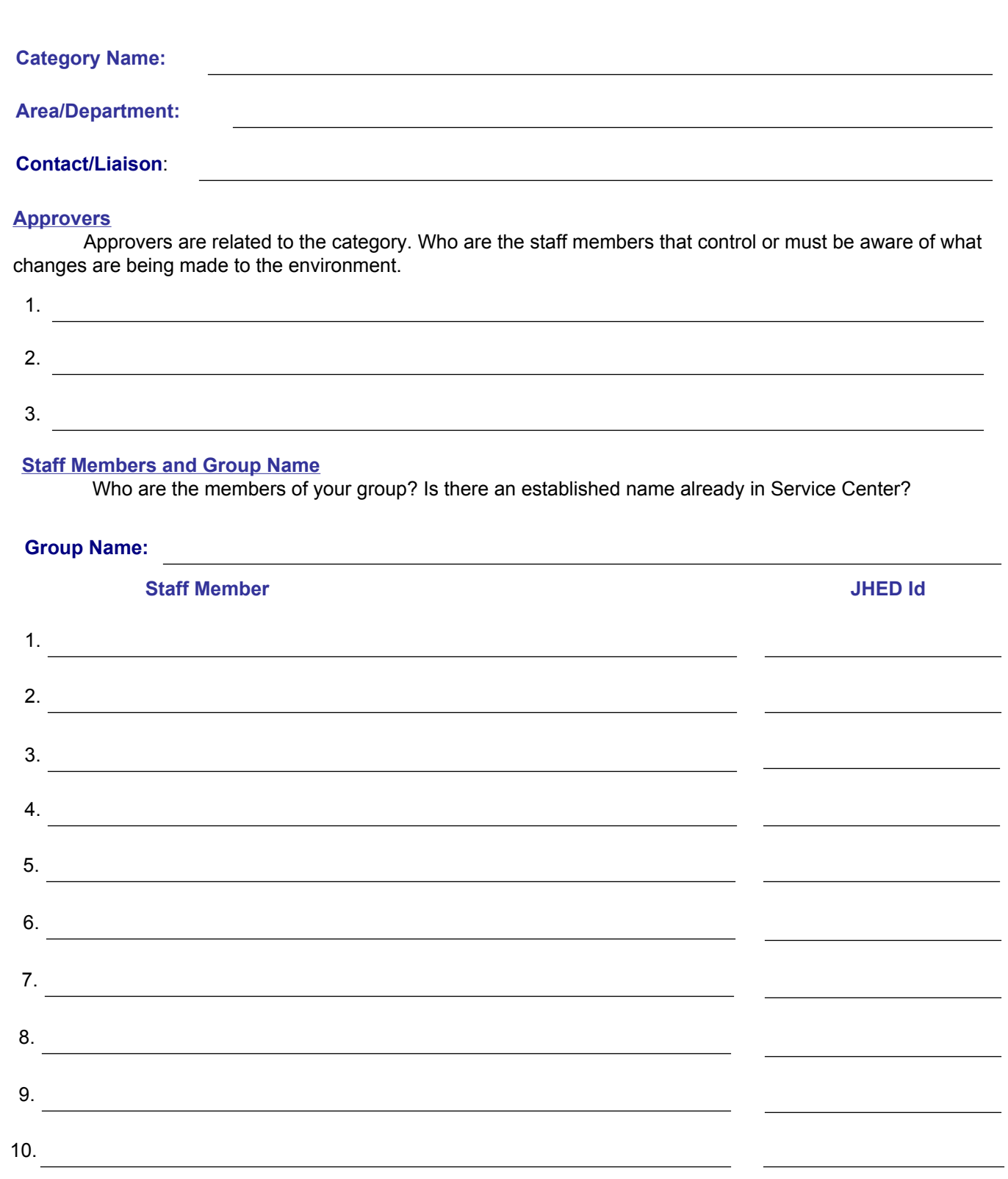

## **Products**

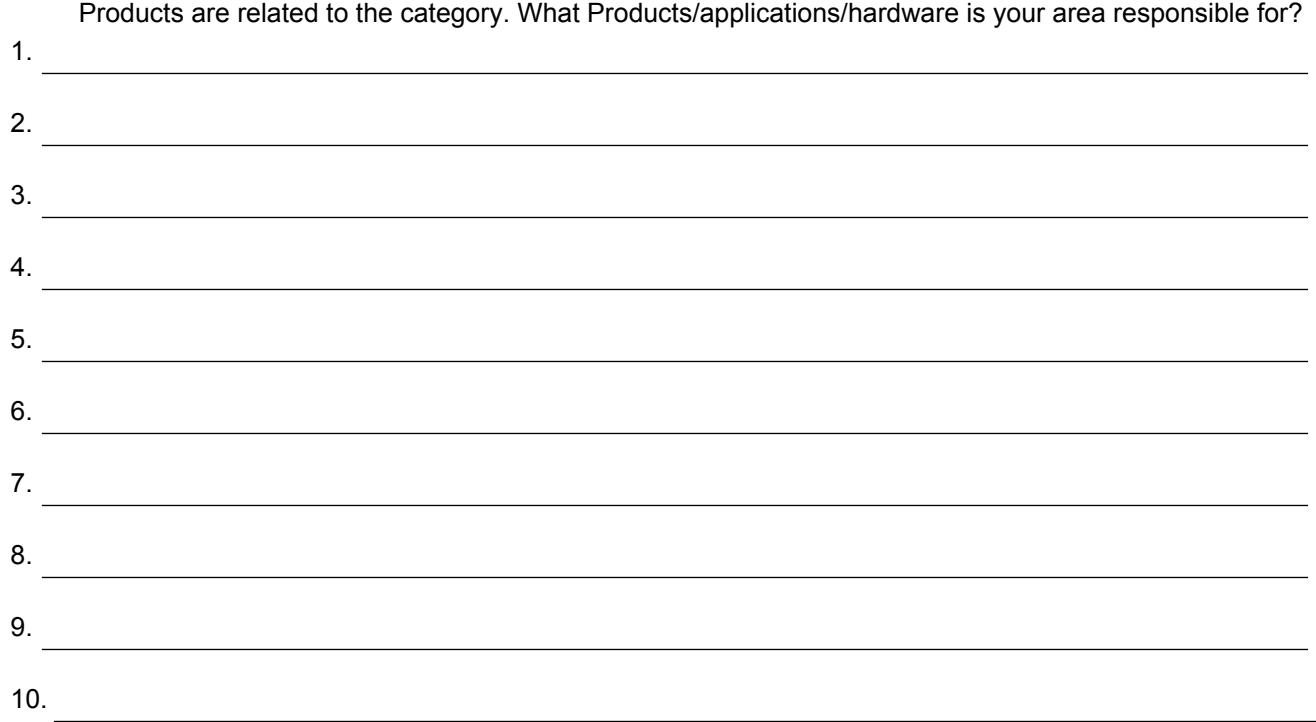

# **Category Specific Fields**

Each Category has a specific tab for information related to that category. What information do you wish to capture for each change of your environment? *Some Examples are*: Version, Testers, Maintenance Level, Upgrade Type, IPL Required, Domain Name, Subnet Name, Type of Change, Building, Floor, Hospital or JHU Change.

What are the fields specific to your organization you would like to trend or capture?

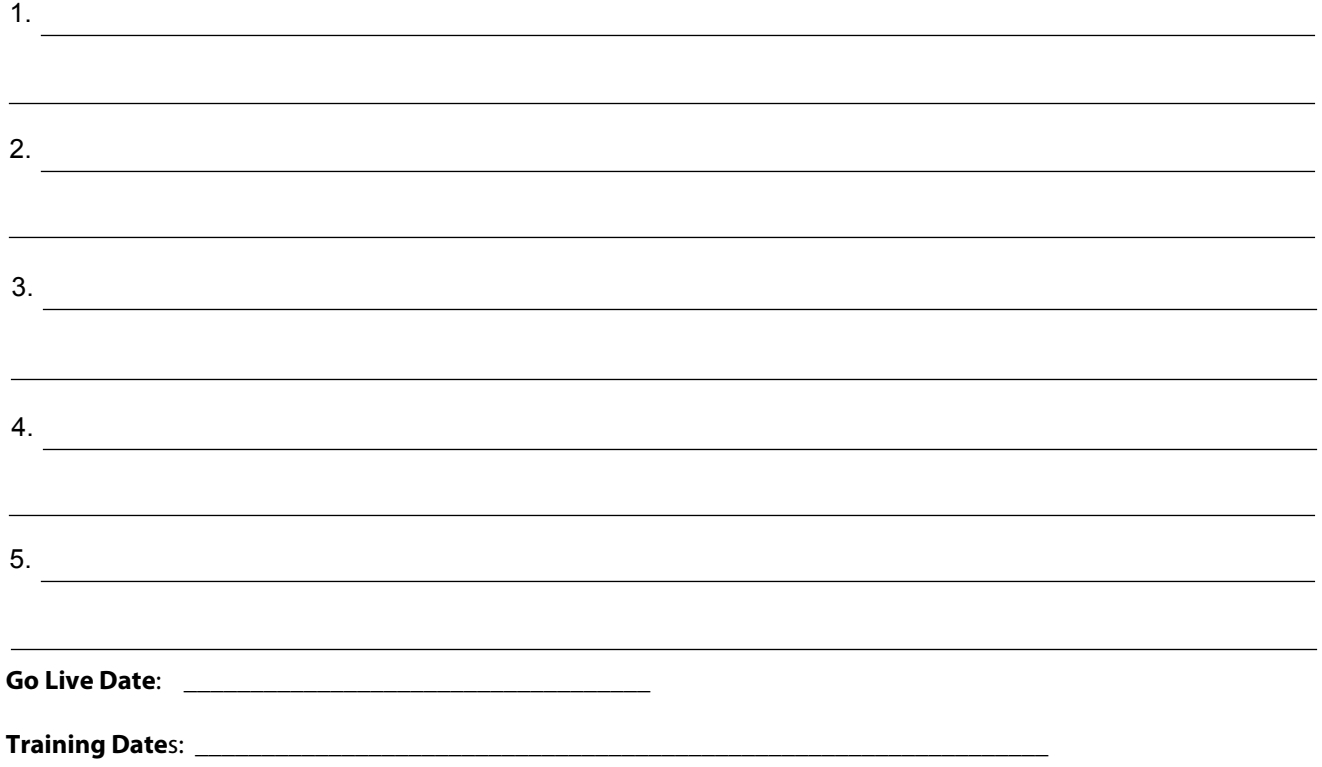

## **General Info Tab**

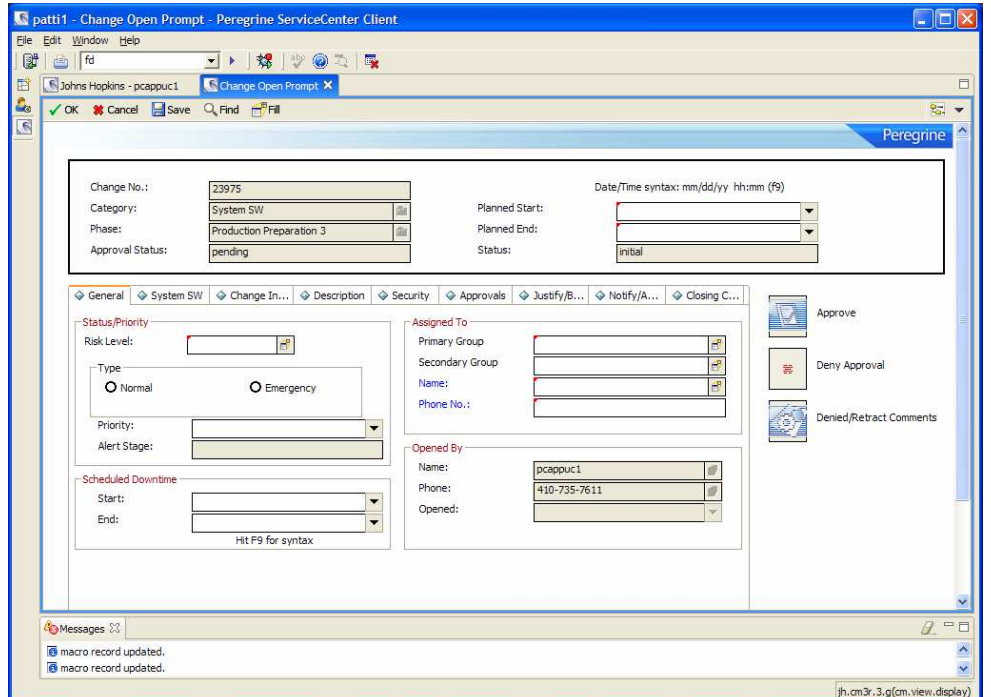

All Change requests follow the same format, using the same formatted tabs. Only the category tab is different.

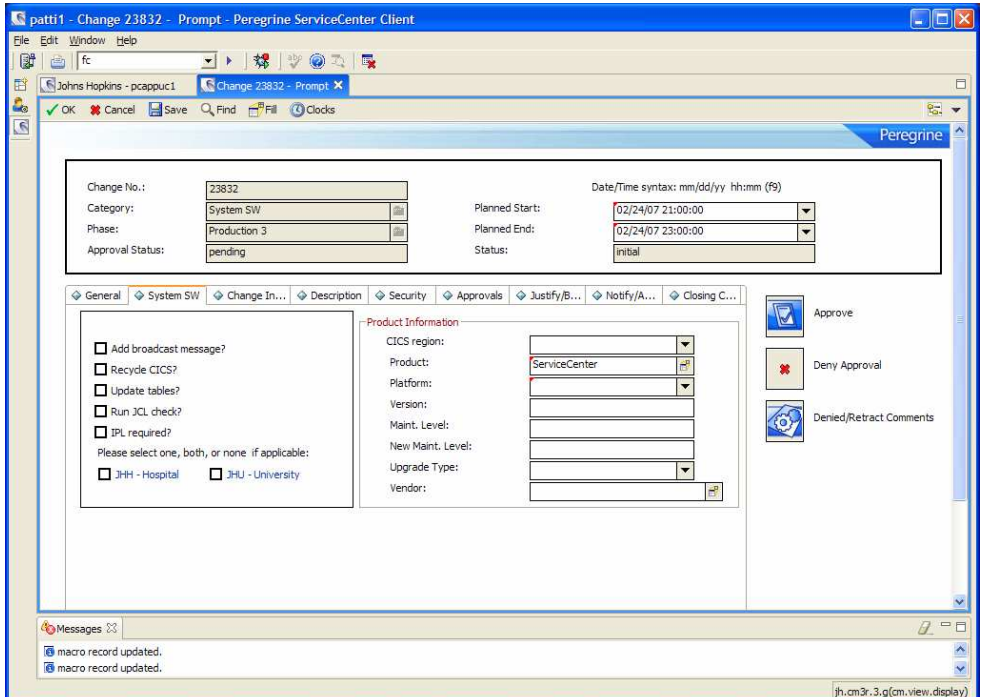

Here is an example of a category specific tab.

# **Description**

The description tab is the same for any type of change.

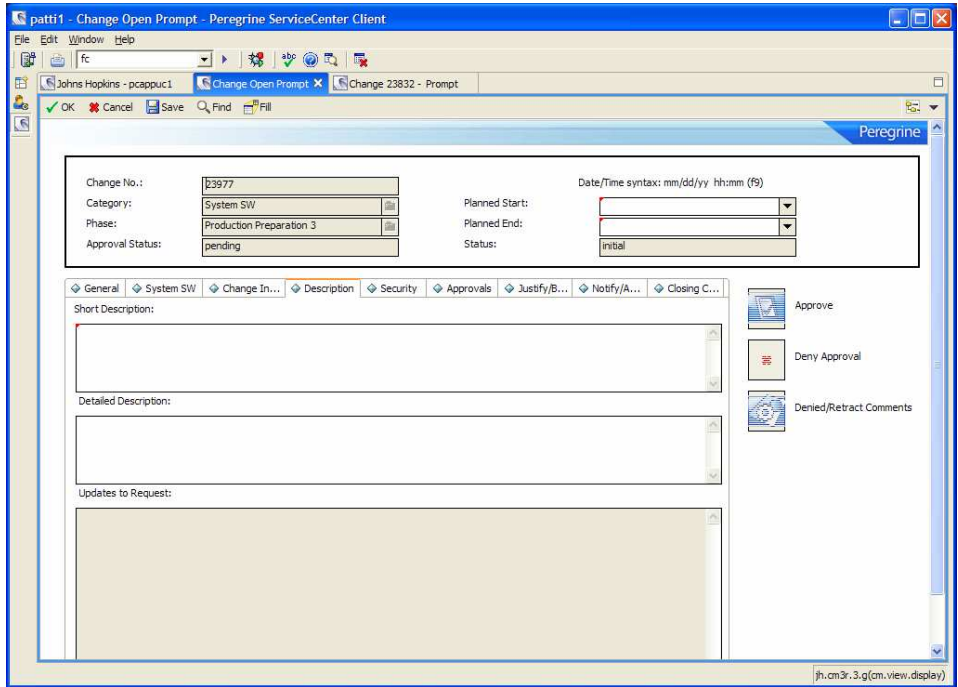

The Short Description is used for reporting, while the long description should contain all details.

### **Approvals**

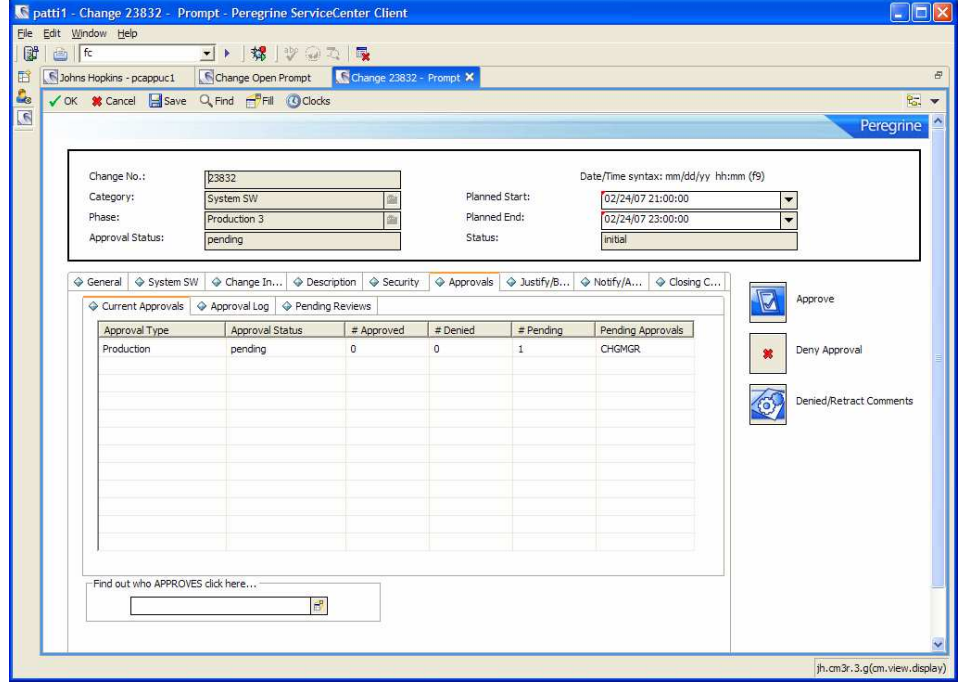

The approvals tab will show who is required to approve the request and move to next phase. The approvals will show once the request is opened. Approval log will show previous approvals for the request.

### **Justification/Backout Tab**

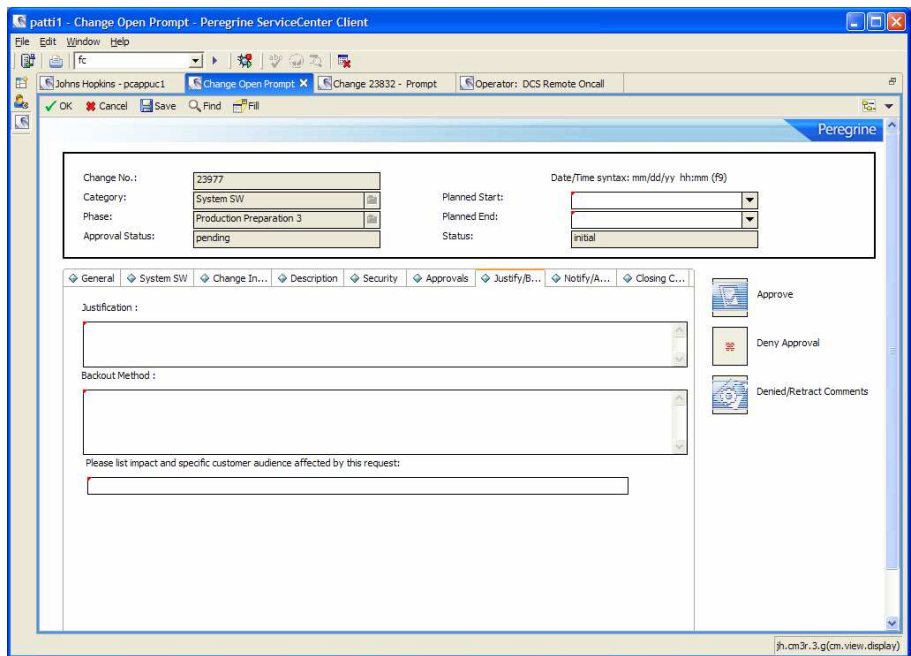

Internal Audit requires these fields for every change. Justification should show why the change is being made, or requested by whom. The backout method should reflect how to remove the change request, once completed. The impact field is needed for the weekly change committee meeting to assess if the change could impact other systems or applications.

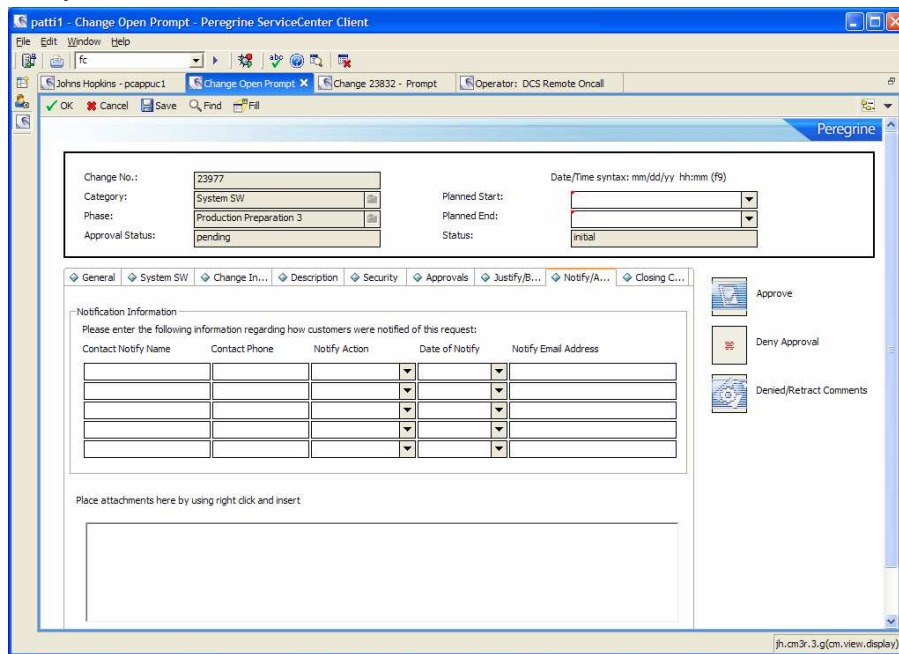

### Notify/Attachment

The notify tab is a place to store those who have been notified of the pending change. It is not a required field unless the category of the change is Network Communications.

## **Closing Comments**

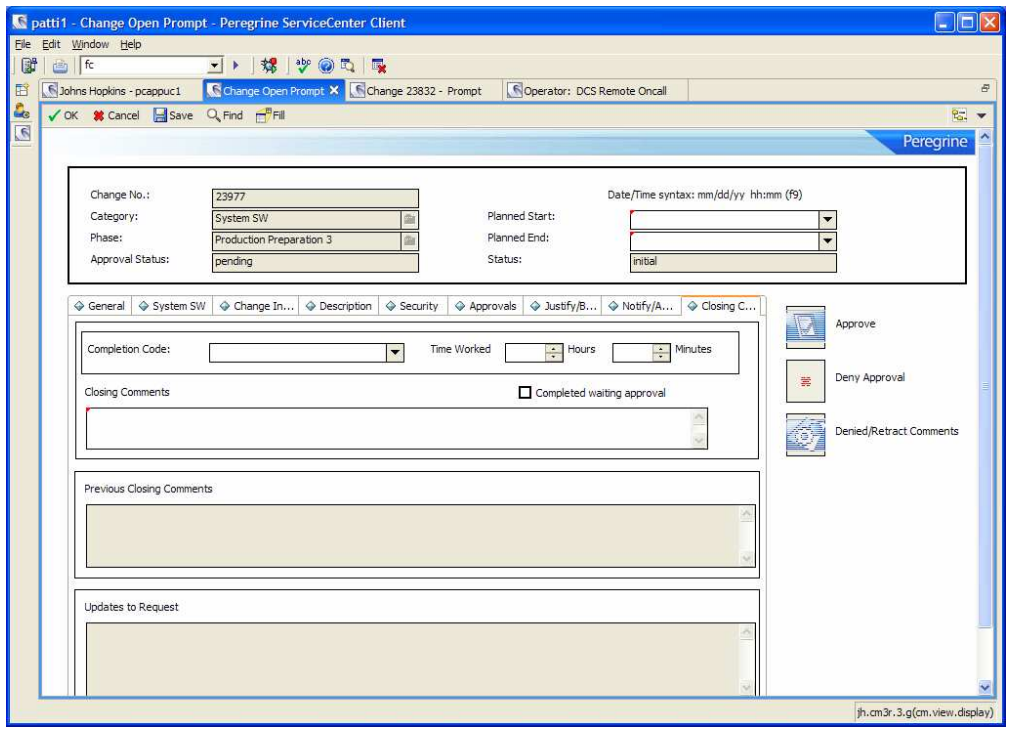

After the request has been completed or implemented, the assignee should update the request with closing comments, noting if the request was successful or unsuccessful.

The Change Manager will then close the request, after ensuring any related issues are associated to the change request.